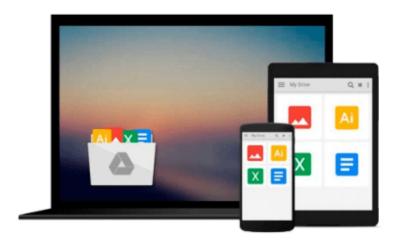

# **Getting Started with PowerShell**

Michael Shepard

## Download now

Click here if your download doesn"t start automatically

## **Getting Started with PowerShell**

Michael Shepard

Getting Started with PowerShell Michael Shepard

Learn the fundamentals of PowerShell to build reusable scripts and functions to automate administrative tasks with Windows

#### **About This Book**

- Harness the capabilities of the PowerShell system to get started quickly with server automation
- Learn to package commands into a reusable script and add control structures and parameters to make them flexible
- Get to grips with cmdlets that allow you to perform administration tasks efficiently

#### Who This Book Is For

This book is intended for Windows administrators or DevOps users who need to use PowerShell to automate tasks. Whether you know nothing about PowerShell or know just enough to get by, this guide will give you what you need to go to take your scripting to the next level.

#### What You Will Learn

- Learn to verify your installed version of PowerShell, upgrade it, and start a PowerShell session using the ISE.
- Discover PowerShell commands and cmdlets and understand PowerShell formatting
- Use the PowerShell help system to understand what particular cmdlets do
- Utilise the pipeline to perform typical data manipulation
- Package your code in scripts, functions, and modules
- Solve common problems using basic file input/output functions
- Find system information with WMI and CIM
- Automate IIS functionality and manage it using the WebAdministration module

#### In Detail

Windows PowerShell is a task-based command-line shell and scripting language designed specifically for system administration. Built on the .NET Framework, Windows PowerShell helps IT professionals and power users control and automate the administration of the Windows operating system and applications that run on Windows.

PowerShell is great for batch importing or deleting large sets of user accounts and will let you collect a massive amount of detailed system information in bulk via WMI (Windows Management Instrumentation).

Getting Started with PowerShell is designed to help you get up and running with PowerShell, taking you from the basics of installation, to writing scripts and web server automation. This book, as an introduction to the central topics of PowerShell, covers finding and understanding PowerShell commands and packaging code for reusability, right through to a practical example of automating IIS. It also includes topics such as

installation and setup, creating scripts, automating tasks, and using Powershell to access data stores, registry, and file systems.

You will explore the PowerShell environment and discover how to use cmdlets, functions, and scripts to automate Windows systems. Along the way, you will learn to perform data manipulation and solve common problems using basic file input/output functions.

By the end of this book, you will be familiar with PowerShell and be able to utilize the lessons learned from the book to automate your servers.

## Style and approach

A practical learning guide, complete with plenty of activities, examples and screenshots.

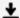

**▲ Download** Getting Started with PowerShell ...pdf

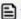

Read Online Getting Started with PowerShell ...pdf

#### Download and Read Free Online Getting Started with PowerShell Michael Shepard

#### From reader reviews:

#### **Annette Morrison:**

The guide with title Getting Started with PowerShell posesses a lot of information that you can understand it. You can get a lot of benefit after read this book. This particular book exist new expertise the information that exist in this book represented the condition of the world at this point. That is important to yo7u to understand how the improvement of the world. This kind of book will bring you inside new era of the syndication. You can read the e-book on the smart phone, so you can read the item anywhere you want.

#### Sandy Reid:

With this era which is the greater man or woman or who has ability to do something more are more precious than other. Do you want to become one of it? It is just simple strategy to have that. What you should do is just spending your time almost no but quite enough to experience a look at some books. On the list of books in the top collection in your reading list will be Getting Started with PowerShell. This book and that is qualified as The Hungry Slopes can get you closer in growing to be precious person. By looking up and review this book you can get many advantages.

#### **Denise Barnhart:**

A lot of guide has printed but it takes a different approach. You can get it by online on social media. You can choose the most effective book for you, science, comedy, novel, or whatever by means of searching from it. It is known as of book Getting Started with PowerShell. You can add your knowledge by it. Without leaving the printed book, it can add your knowledge and make an individual happier to read. It is most critical that, you must aware about guide. It can bring you from one location to other place.

#### **Samuel Crader:**

Many people said that they feel bored stiff when they reading a guide. They are directly felt it when they get a half portions of the book. You can choose typically the book Getting Started with PowerShell to make your reading is interesting. Your current skill of reading ability is developing when you like reading. Try to choose straightforward book to make you enjoy to learn it and mingle the opinion about book and studying especially. It is to be initial opinion for you to like to open up a book and study it. Beside that the e-book Getting Started with PowerShell can to be your brand new friend when you're experience alone and confuse in doing what must you're doing of their time.

### **Download and Read Online Getting Started with PowerShell**

# Michael Shepard #R3FCLPVIHKJ

# Read Getting Started with PowerShell by Michael Shepard for online ebook

Getting Started with PowerShell by Michael Shepard Free PDF d0wnl0ad, audio books, books to read, good books to read, cheap books, good books, online books books online, book reviews epub, read books online, books to read online, online library, greatbooks to read, PDF best books to read, top books to read Getting Started with PowerShell by Michael Shepard books to read online.

#### Online Getting Started with PowerShell by Michael Shepard ebook PDF download

**Getting Started with PowerShell by Michael Shepard Doc** 

Getting Started with PowerShell by Michael Shepard Mobipocket

Getting Started with PowerShell by Michael Shepard EPub